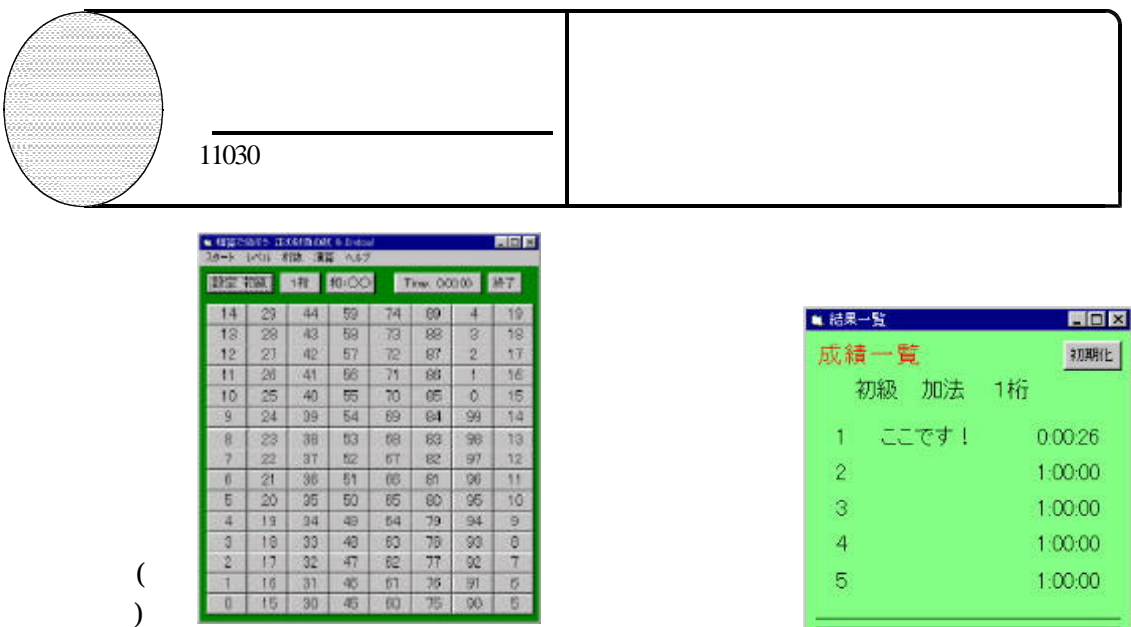

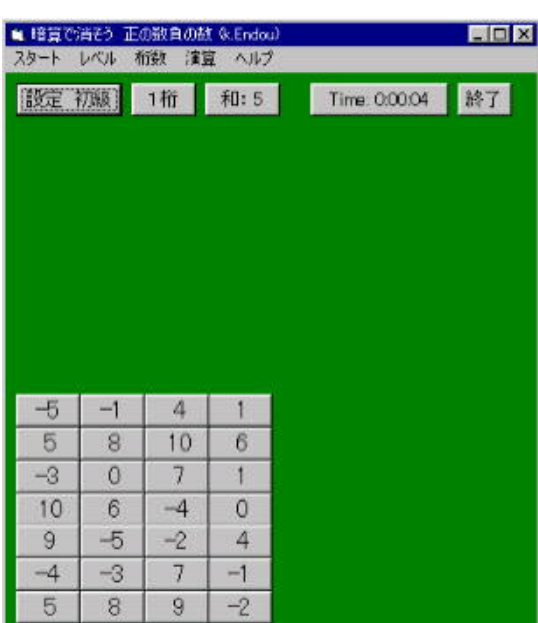

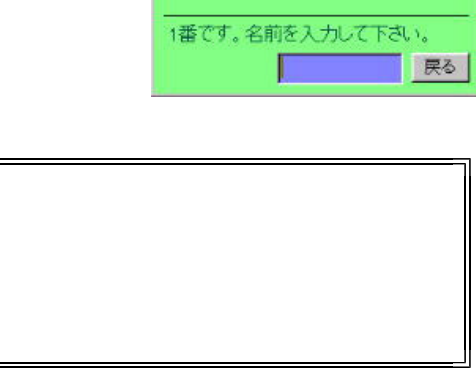

あなたの記録

0:00:26

◆回の記録

 $0:00:26$ 

 $1.00.00$ 

 $3 - 1:00:00$ 

 $\mathbf{1}$  $\mathbf{Z}$ 

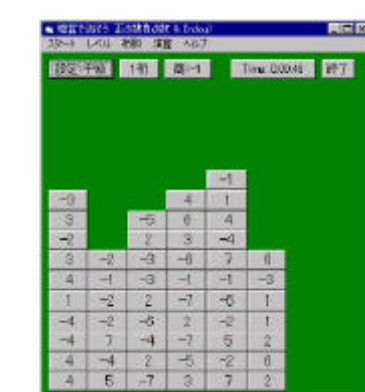

 $\mathbf{VGA}$ ( ) 1103VGA

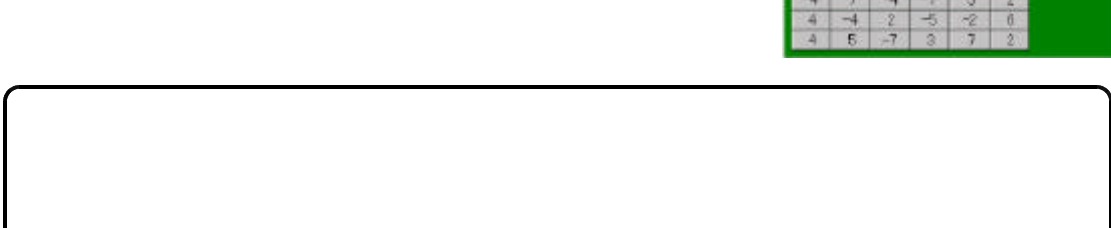